## 附件 2

## 核酸检测阴性证明样例及说明

1.检测机构出具的核酸检测报告单。

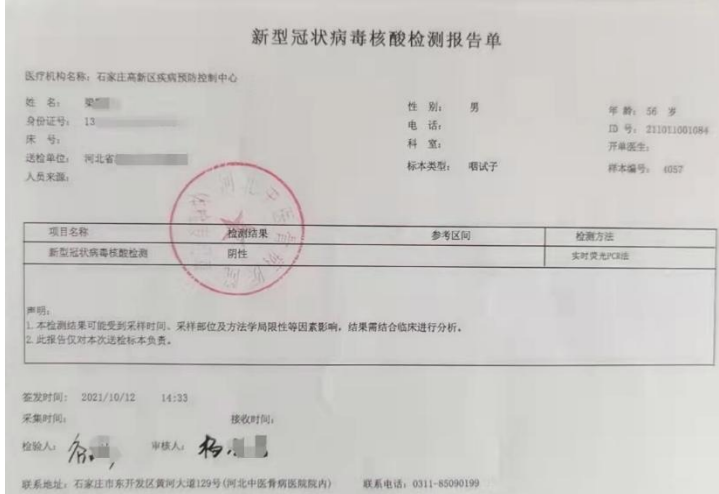

2. 微信下载登录"河北健康码",查询本人核酸检测信息并 截图,A4 纸打印后本人签名,标注准考证号、身份证号码。

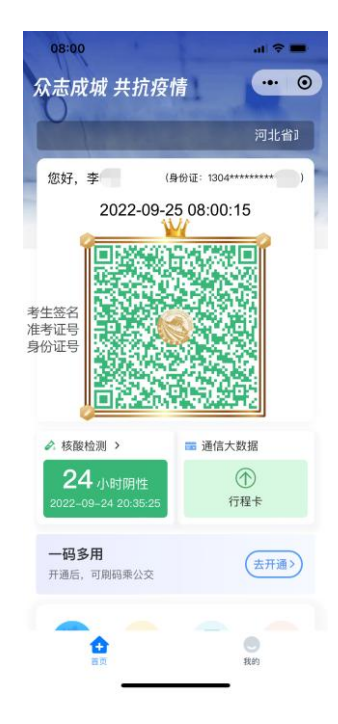

3. 微信下载登录"国务院客户端",点击"核酸检测证明", 查询本人核酸检测信息并截图,A4 纸打印后本人签名,标注准考 证号、身份证号码。

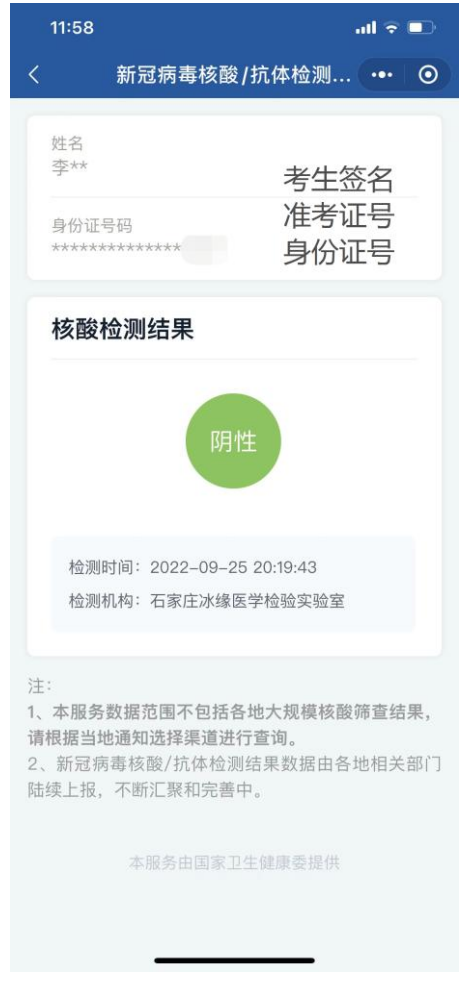

考生提供以上任何一种证明方式均可。